# Датчик звука (Trema-модуль v2.0)

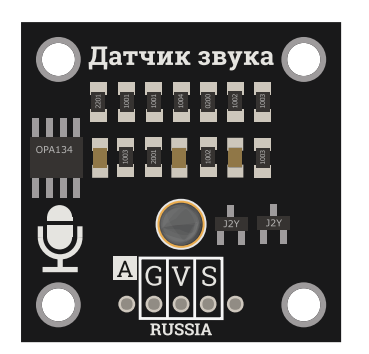

## Общие сведения:

[Trema-модуль](https://iarduino.ru/shop/Sensory-Datchiki/datchik-zvuka-trema-modul-v2-0.html) Датчик звука - позволяет получить аналоговое значение, соответствующее уровню громкости звука. Модуль обладает высокой чувствительностью. Сигнал на выходе модуля не повторяет форму звукового сигнала, а соответствует уровню его громкости в любой промежуток времени.

## Спецификация:

- Напряжение питания: 5 В постоянного тока.
- Потребляемый ток: 3,3 ... 3,7 мА (зависит от уровня громкости).
- Чувствительность: -40 дБ ± 2 дБ.  $\bullet$
- Частотный диапазон: 35 Гц ... 10 кГц.
- $\bullet$  Габариты: 30x30 мм.

Все модули линейки "Trema" выполнены в одном формате

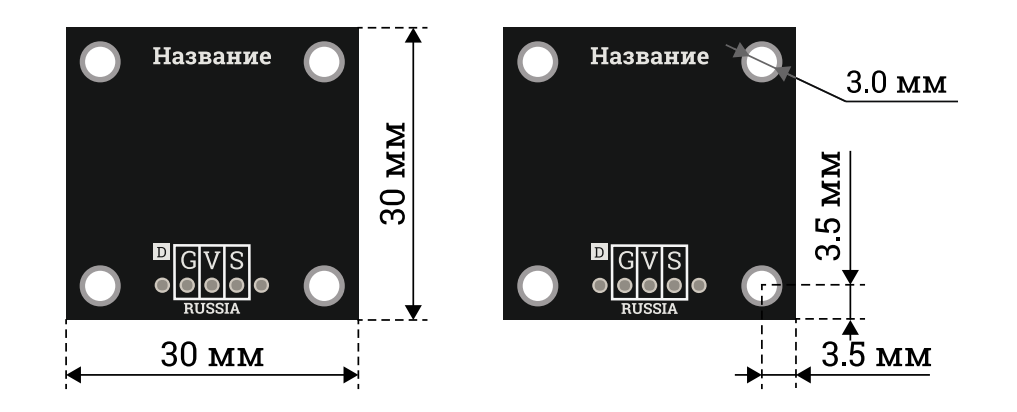

# Подключение:

Trema датчик звука является аналоговым модулем, а значит его выход «S» (Signal) подключается к любому аналоговому входу Arduino.

Схема [установки](https://wiki.iarduino.ru/page/trema_set_shield_2/) модуля при его подключении через Trema Set [Shield.](https://iarduino.ru/shop/Expansion-payments/trema-set-shield.html)

Модуль удобно подключать 3 способами, в зависимости от ситуации:

### Способ - 1 : Используя проводной шлейф и Piranha UNO

Используя провода «Папа – [Мама»](https://iarduino.ru/shop/Provoda-kabeli/nabor-provodov-papa-mama-20sm.html), подключаем напрямую к контроллеру Piranha UNO

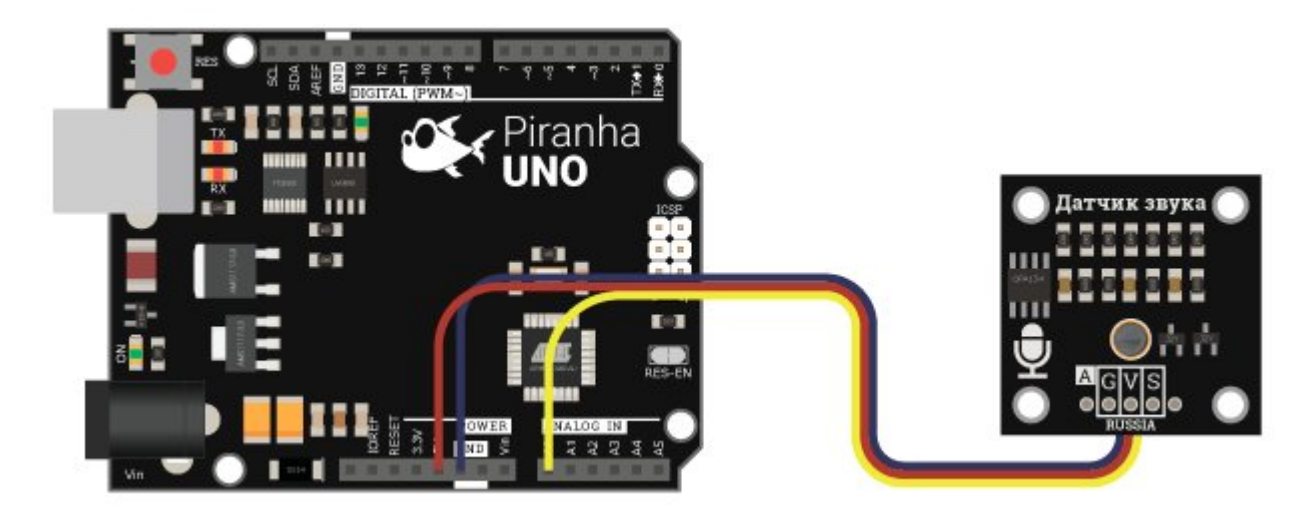

## Способ - 2 : Используя Trema Set Shield

Модуль можно подключить к любому аналоговому входу Trema Set Shield.

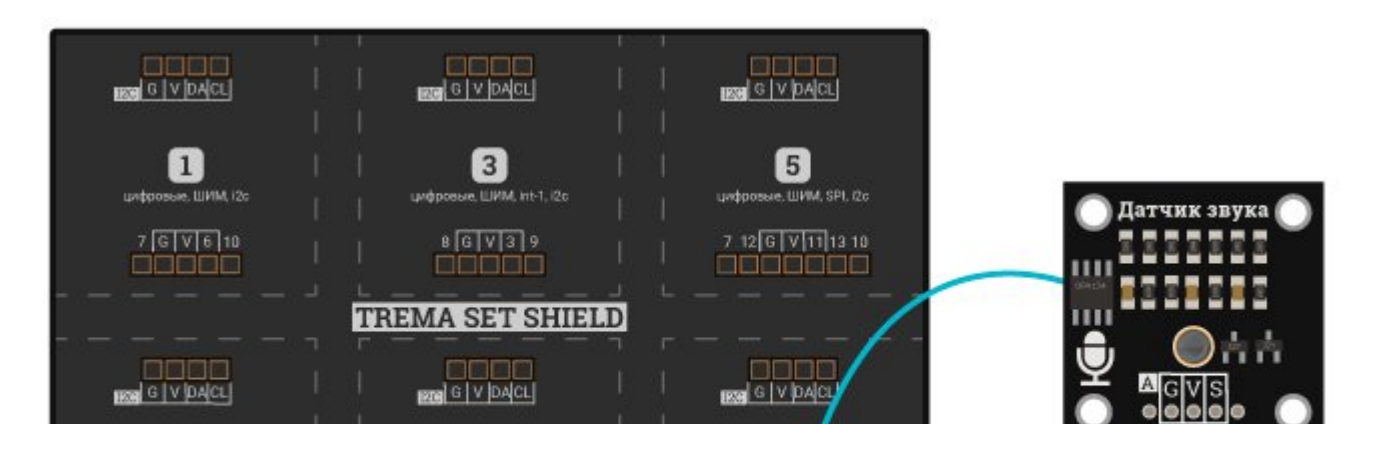

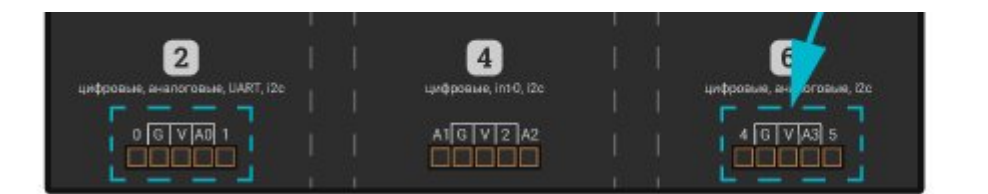

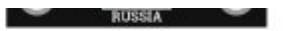

#### Способ - 3 : Используя проводной шлейф и Shield

Используя 3-х проводной шлейф, к Trema Shield, Trema-Power Shield, Motor Shield, Trema Shield NANO и тд.

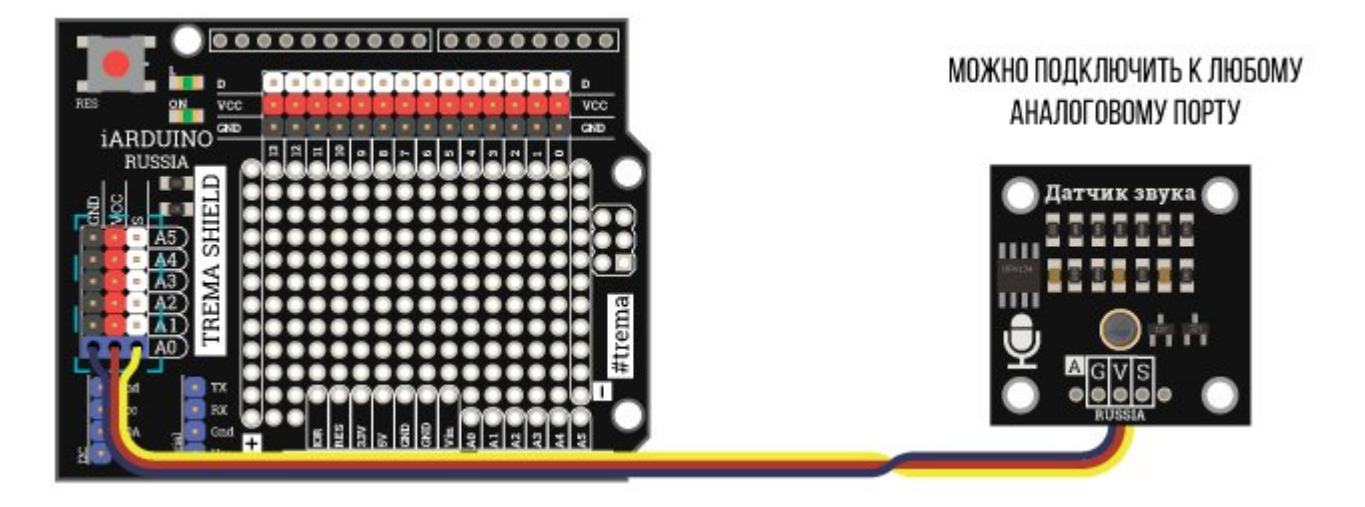

## Питание:

Входное напряжение питания 5 В постоянного тока, подаётся на выводы «V» (Vcc) и «G» (GND) модуля.

# Подробнее о модуле:

Звук это механические колебания распространяемые в твёрдых, жидких и газообразных средах. Микрофон Trema датчика звука преобразует механические колебания воздушной среды в электрические колебания и усиливает их, так как имеет встроенный предварительный усилитель. Полученный сигнал усиливается основным усилителем модуля построенным на чипе OPA134. В следующем блоке модуля из полученного сигнала удаляется постоянная составляющая и срезаются отрицательные полупериоды, после чего он опять усиливается. Далее сигнал поступает на сглаживающий фильтр и через согласующий блок поступает на выход модуля.

Модуль Благодаря наличию нескольких каскадов усиления обладает высокой чувствительностью. Сигнал на выходе модуля соответствует уровню громкости звука в любой промежуток времени, это значит что для измерения уровня громкости достаточно однократного чтения показаний датчика.

# Примеры:

#### Управление светодиодами по хлопку.

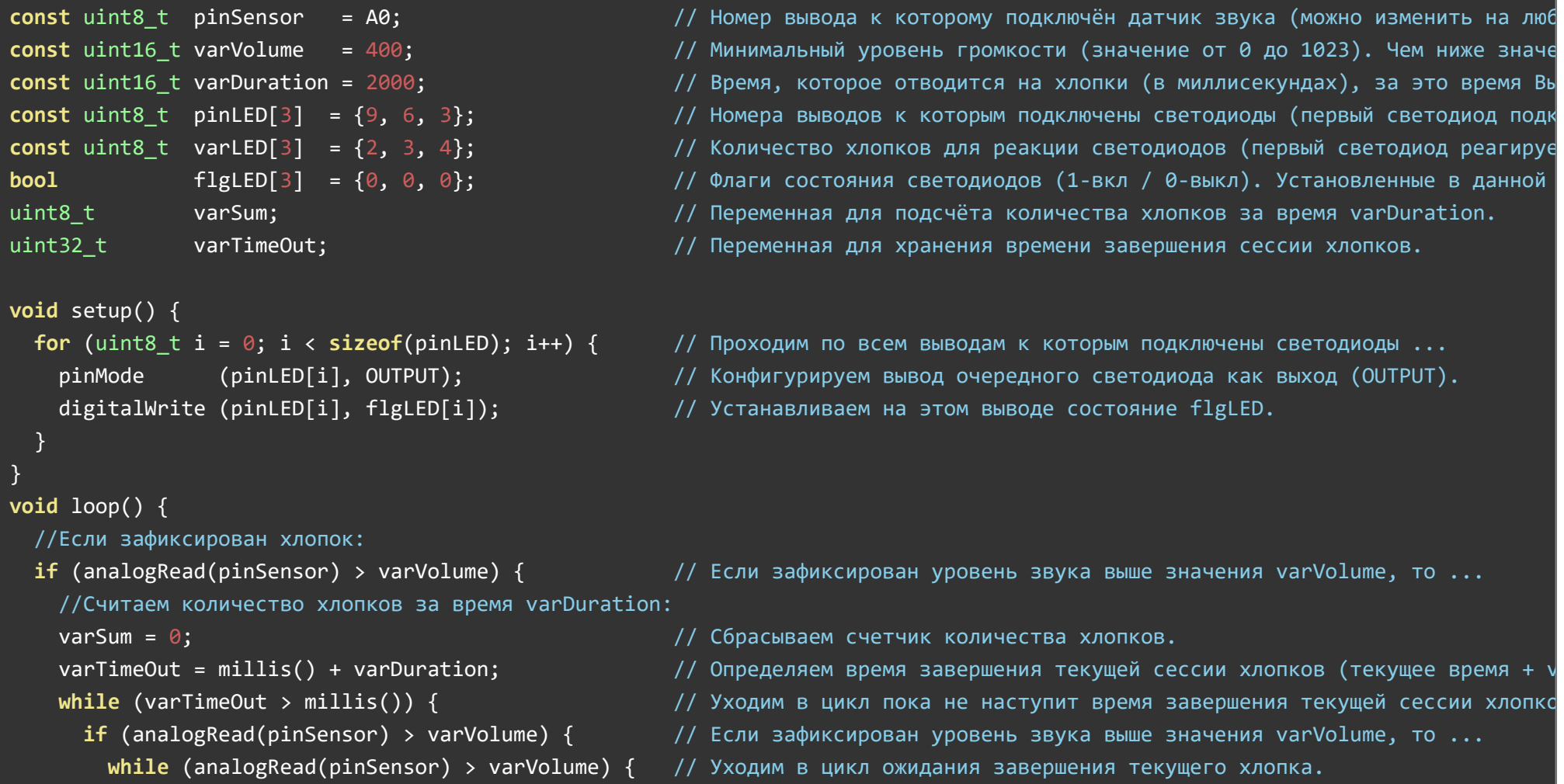

```
delay(50); d // Задержка delay(50) подавляет дребезг начала хлопка.
       } 
      varSum++;  \overline{ } // Учитываем этот хлопок увеличивая значение varSum.
      delay(50); d // Задержка delay(50) подавляет дребезг окончания хлопка.
     } 
   } 
   // Время varDuration вышло, количество хлопков подсчитано и хранится в varSum, выполняем действия:
   for (uint8 t i = 0; i < sizeof(varLED); i++) { // Проходим по всем лампам ...
    if (varSum == varLED[i]) { // Если количество хлопков varSum совпало со значением varLED одного из
       flgLED[i] = ! flgLED[i];     // Меняем состояние флага flgLED для этого светодиода.
       digitalWrite(pinLED[i], flgLED[i]);   // Устанавливаем логический уровень на выводе pinLED в соответствии со значением флага flgLED.
     } 
   } 
 } 
 //  В этом месте можно написать свой код ...   // Этот код будет выполняться в то время, пока не фиксируются хлопки.
}
```
# Применение:

- Сигнализации;
- Системы, управляемые звуком (свет, двери и т.д.);